## Herefordshire and Worcestershire Health and Care

# Mental health support for adults

in Herefordshire and Worcestershire

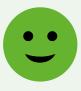

I'm feeling okay -Looking after your wellbeing

The Herefordshire and Worcestershire Wellbeing and Recovery

**College** offers a wide range of courses and workshops designed to support your mental wellbeing. They are free and open to everyone living in Herefordshire or Worcestershire: www. wellbeingandrecovery college.org.uk

#### Directories of local community services and support:

Herefordshire: <u>www.talkcommunity</u> <u>directory.org</u>

Worcestershire: <u>www.</u> worcestershire.gov.uk/ <u>community-services-</u> <u>directory</u>

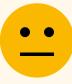

I have feelings of stress, anxiety or low mood

#### NHS Herefordshire and Worcestershire Talking

**Therapies** provides groups, courses and 1:1 support for people across Herefordshire and Worcestershire. Their website hosts a range of information, signposting and resources for anyone struggling with their mental health: <u>www.talkingtherapies.</u> <u>hwhct.nhs.uk</u>

**Qwell** is an online platform that offers free, safe, and anonymous mental wellbeing support: <u>www.qwell.io</u>

Text **"WOO"** in Worcestershire or **"HERE**" in Herefordshire to **85258** to access **Shout**, a confidential, 24/7 text service that offers real-time support to people who are anxious, stressed, depressed, suicidal or overwhelmed.

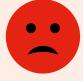

I'm worried I might hurt myself or someone else

Call the Herefordshire and Worcestershire urgent mental health helpline, open to people of all ages and family/ carers.

## **O**808 196 9127

(Available 24 hours, 365 days a year)

If you are seriously injured, have taken an overdose or if you are at risk of immediate harm,

S 999 or go to your nearest emergency department.

If it's not a life threatening emergency, but you need urgent medical advice visit: <u>111.nhs.uk</u>

## Other services that can help

 Call 116 123 or email jo@samaritans.org to talk to Samaritans
Text "WOO" in Worcestershire or "HERE" in Herefordshire to 85258 to contact the Shout Crisis Text Line

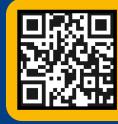

Scan the QR code to access support and information online.